[WSM](https://zhiliao.h3c.com/questions/catesDis/229) **[何颖](https://zhiliao.h3c.com/User/other/19304)** 2013-05-17 发表

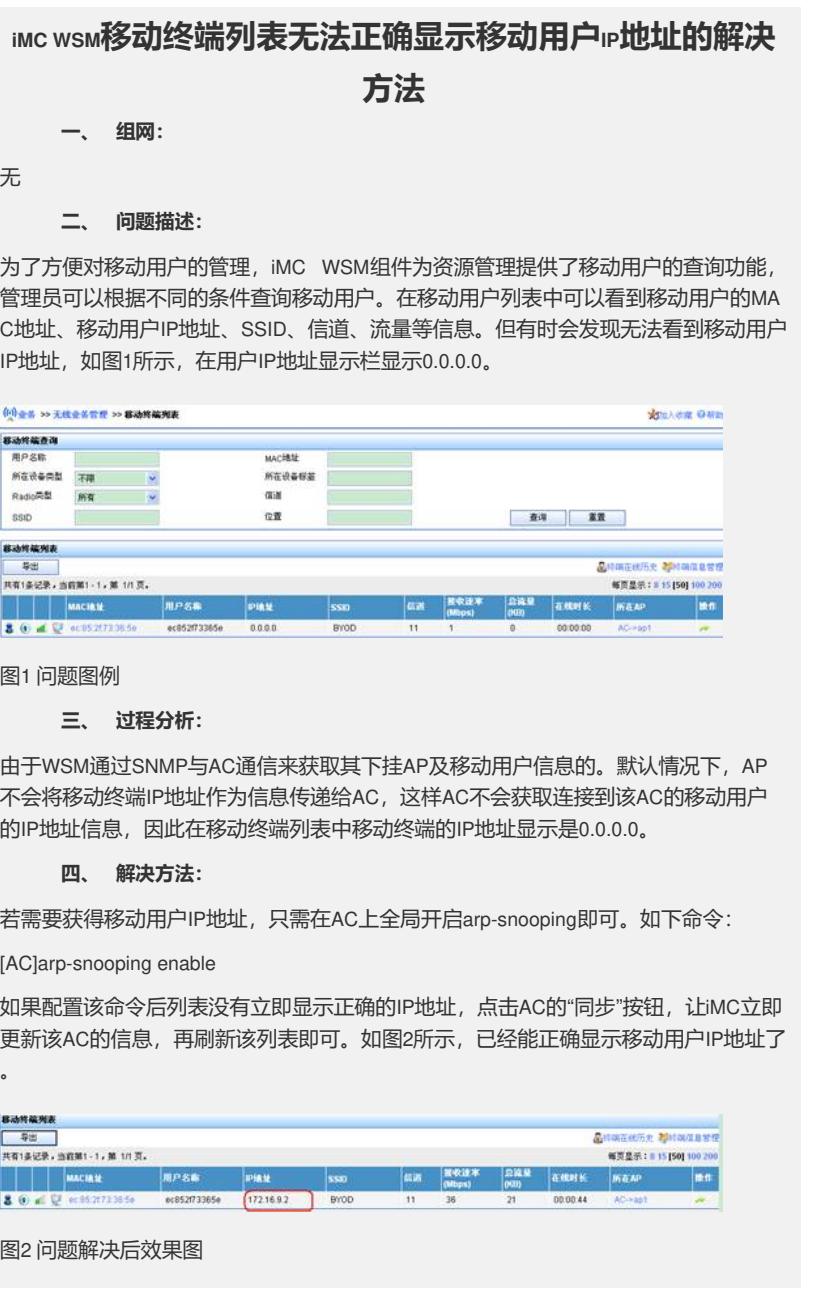